# Automated Data Management of SLR Data and Products at the EUROLAS Data Centre (EDC)

**Christian Schwatke** 

17th Workshop on Laser Ranging Bad Kötzting, Germany, May 16-20 2011

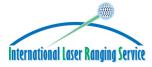

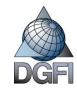

#### Overview

- Past, present, future developments at the EDC
- System architecture
- Data flow within the ILRS and at the EDC
- ILRS Mailing lists
- EDC Website

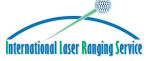

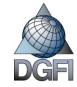

# Past, Present, Future

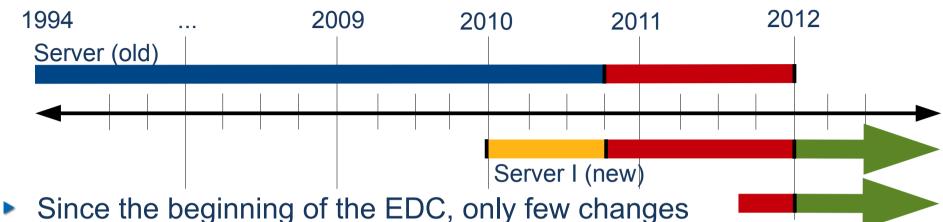

- in the software for the management of SLR data and Server II (new) products were made
- An upgrade from the old software to a new hardware respectively new operating system is hard to manage
- The old system was operated semi-automatic
- Increasing amount of data
- Requirement of hourly data exchange with CDDIS/ITT

#### Objective: Develop of a new software for the management of SLR-data and products

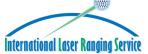

C.Schwatke, Automated Data Management of SLR Data and Products at the EDC

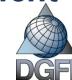

# Past, Present, Future

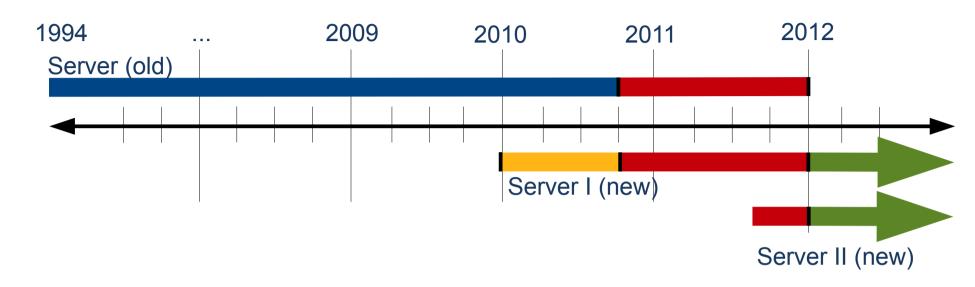

- Software development started at the beginning of 2010
- Changeover to the new system in Fall 2010
- Further software development has to be done with a view to the construction of a high-availibility cluster
- At the beginning of 2012
  - Shut down of the old server
  - Software development completed

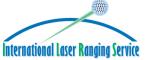

C.Schwatke, Automated Data Management of SLR Data and Products at the EDC

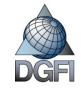

#### System Architecture (past)

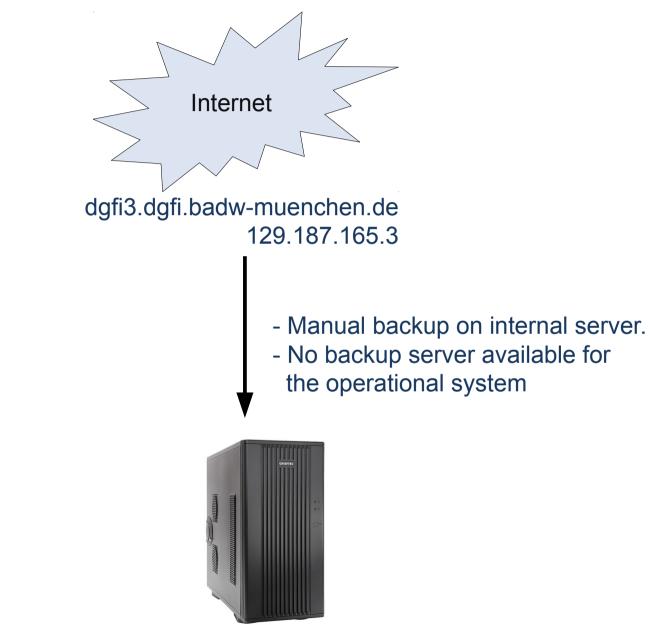

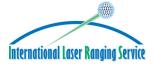

C.Schwatke, Automated Data Management of SLR Data and Products at the EDC

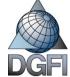

#### System Architecture (present, future)

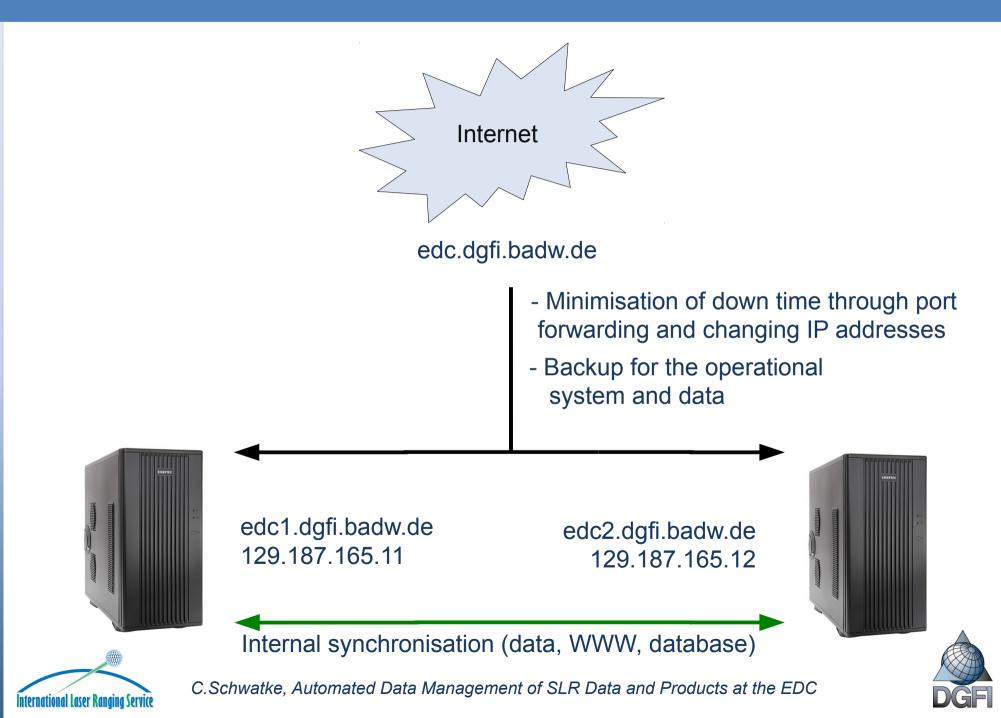

### System Architecture (present, future)

| Very Important!                                                                                                    |                                                                                                    |  |  |  |
|----------------------------------------------------------------------------------------------------|----------------------------------------------------------------------------------------------------|--|--|--|
| EDC-Access:                                                                                                    | ernet                                                                                                    |  |  |  |
| http://edc.dgfi.badw.de                                                                                                    |                                                                                                    |  |  |  |
| Don't use !!!: edc.dgf                                                                                                    | i.badw.de                                                                                                    |  |  |  |
| http://129.187.165.3<br>http://129.187.165.11<br>http://129.187.165.12<br>http://dgfi3.dgfi.badw-muenchen.de<br>http://edc1.dgfi.badw.de<br>http://edc2.dgfi.badw.de | <ul> <li>Minimisation of down time through por<br/>forwarding and changing IP addresses</li> <li>Backup for the operational<br/>system and data</li> </ul> |  |  |  |
| edc1.dgfi.badw.de<br>129.187.165.11                                                                                                    | edc2.dgfi.badw.de<br>129.187.165.12<br>(data, WWW, database)                                                                                               |  |  |  |
|                                                                                                    | nent of SLR Data and Products at the EDC                                                                                                    |  |  |  |
| וווכבו וומרואוומו דמצבו. עמוולווולו צבו אורכ                                                                                                    |                                                                                                    |  |  |  |

#### Data Flow within the ILRS

17th Workshop on Laser Ranging, Bad Kötzting, Germany, May 16-20 2011

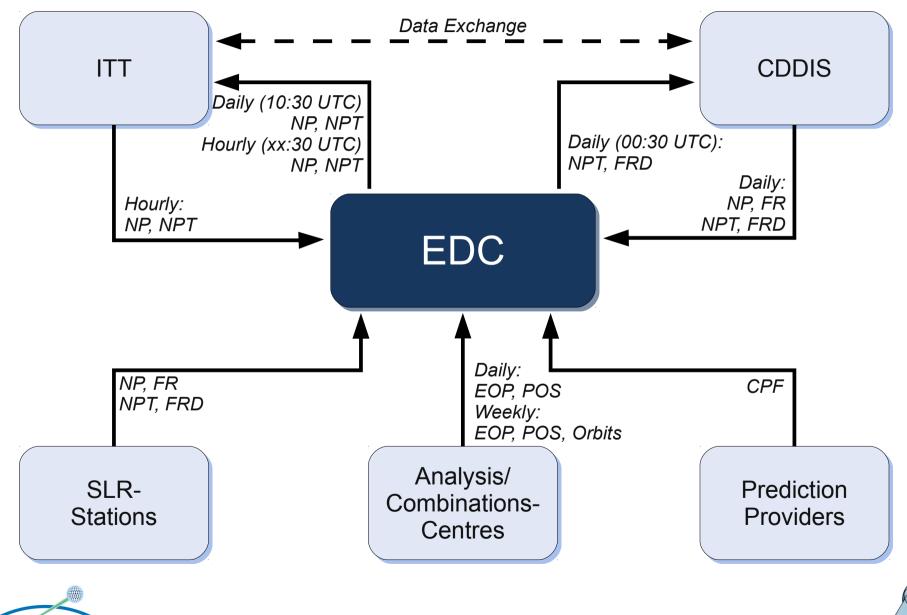

International Laser Ranging Service

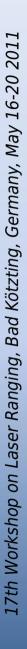

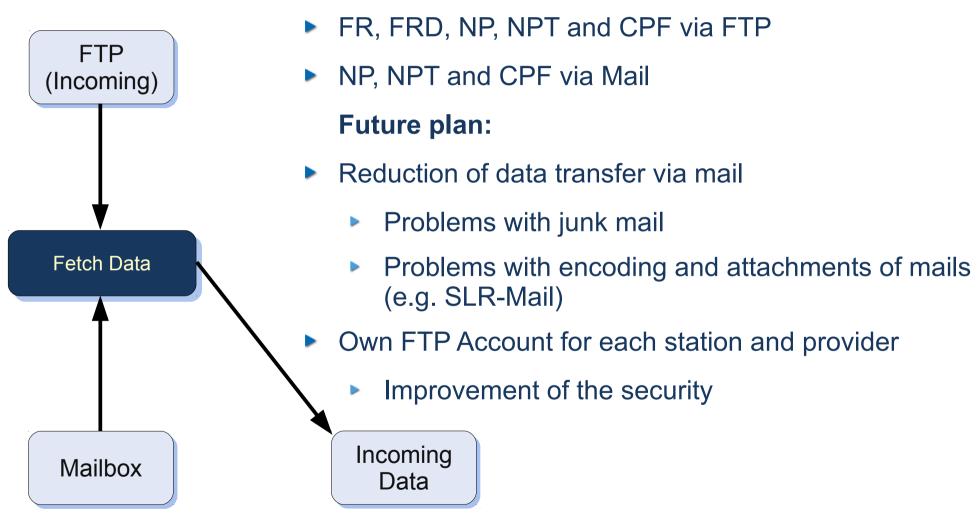

**Past, Present:** 

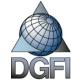

C.Schwatke, Automated Data Management of SLR Data and Products at the EDC

9\_\_\_

**International Laser Ranging Service** 

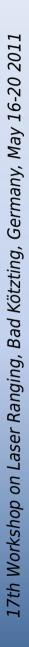

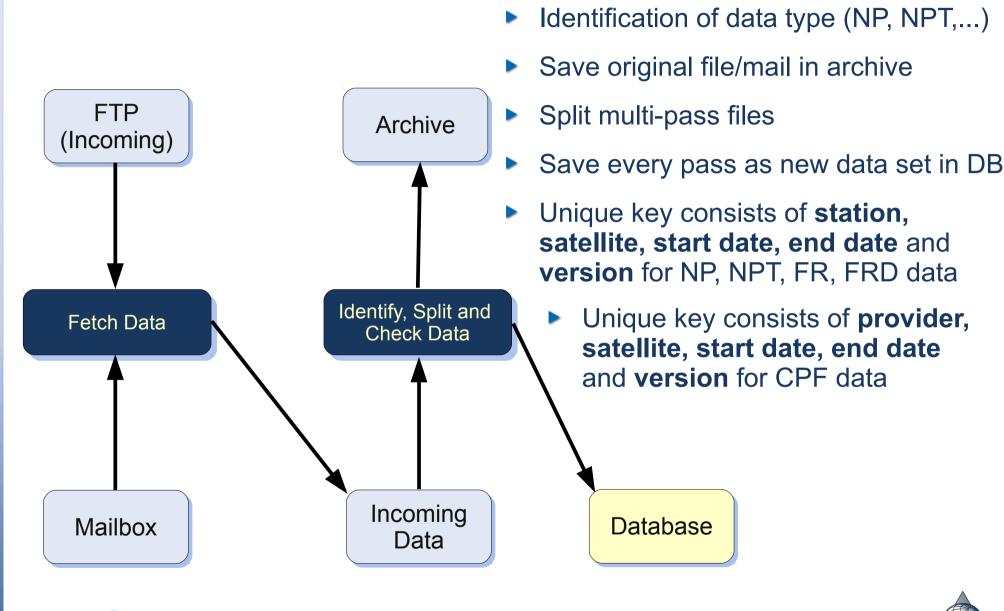

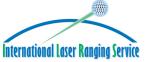

C.Schwatke, Automated Data Management of SLR Data and Products at the EDC

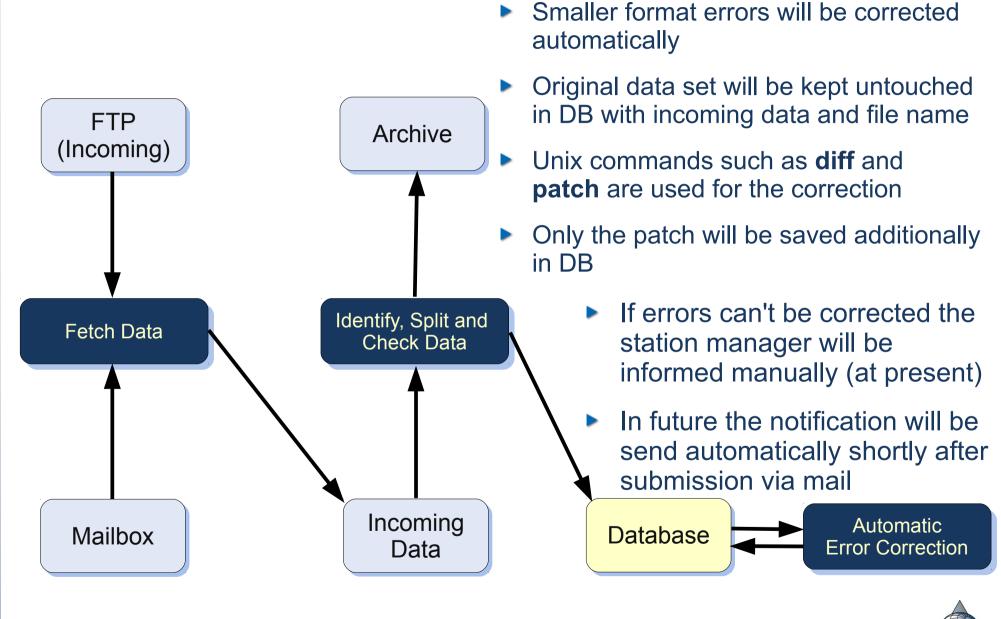

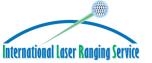

C.Schwatke, Automated Data Management of SLR Data and Products at the EDC

17th Workshop on Laser Ranging, Bad Kötzting, Germany, May 16-20 2011

12

International Laser Ranging Service

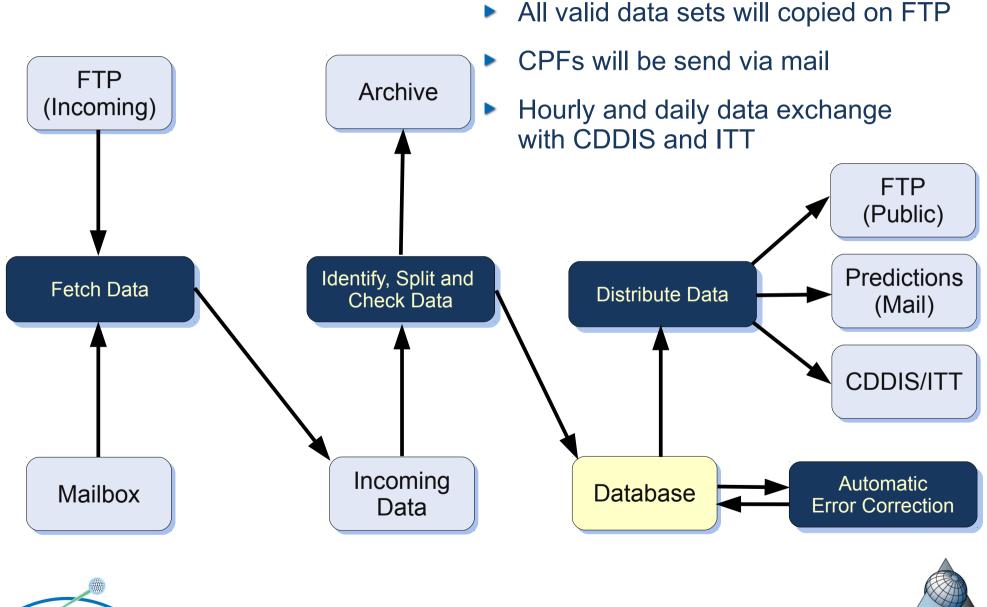

C.Schwatke, Automated Data Management of SLR Data and Products at the EDC

# **ILRS Mailing Lists**

#### The EDC maintains the SLRMail, SLReport and Urgent mailing list

- Currently every mailing list is handled by own scripts
- Problems:
  - Semi-automatic
  - Encoding of mails and attachments
  - Special tags for author and subject are needed
- Solution:
  - Transition to open source software Mailman
  - Automatic, no problems with encoding and special tags
  - Mailman is currently in testing phase at EDC
  - SLRMail will follow when transition is completed

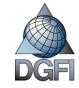

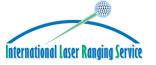

### EDC - Website

- New website of the EDC is under construction
- Features:
  - Near real time access
  - Current status of data sets (NP, NPT, FR, FRD and CPF) are available
  - Statistics about data holding
  - Direct access to operational database
  - Search function

| Latest incoming NPT data sets |           |          |                     |                     |      |        |        |      |  |  |
|-------------------------------|-----------|----------|---------------------|---------------------|------|--------|--------|------|--|--|
| NP NPT FR FRD CPF             |           |          |                     |                     |      |        |        |      |  |  |
| Incoming Date                 | Satellite | Station  | Start Data Date     | End Data Date       | Obs. | Status | Errors | Id   |  |  |
| 2011-05-13 07:13:33           | 9207002   | 78457801 | 2011-05-13 06:53:16 | 2011-05-13 07:08:53 | 5    | valid  | Liiois | 4067 |  |  |
| 2011-05-13 07:09:01           | 6503201   | 71050725 | 2011-05-13 03:53:18 | 2011-05-13 03:55:25 | 4    | valid  |        | 4067 |  |  |
| 2011-05-13 07:09:01           | 0803201   | 71050725 | 2011-05-13 03:40:35 | 2011-05-13 03:49:38 | 23   | valid  |        | 4067 |  |  |
| 2011-05-13 07:09:01           | 0804601   | 71100412 | 2011-05-13 04:16:12 | 2011-05-13 04:25:19 | 3    | valid  |        | 4066 |  |  |
| 2011-05-13 07:09:01           | 0606201   | 71100412 | 2011-05-13 04:12:19 | 2011-05-13 04:15:08 | 2    | valid  |        | 4066 |  |  |
| 2011-05-13 07:09:01           | 8903903   | 71100412 | 2011-05-13 04:04:55 | 2011-05-13 04:09:24 | 2    | valid  |        | 4066 |  |  |
| 2011-05-13 07:09:01           | 0904907   | 71100412 | 2011-05-13 03:52:33 | 2011-05-13 03:57:26 | 10   | valid  |        | 4066 |  |  |
| 2011-05-13 07:09:01           | 0804601   | 71100412 | 2011-05-13 03:50:26 | 2011-05-13 03:51:29 | 1    | valid  |        | 4066 |  |  |
| 2011-05-13 07:00:02           | 6503201   | 79417701 | 2011-05-13 06:07:09 | 2011-05-13 06:08:10 | 4    | valid  |        | 4066 |  |  |
| 2011-05-13 07:00:02           | 8900103   | 79417701 | 2011-05-12 23:20:19 | 2011-05-12 23:26:50 | 2    | valid  |        | 4066 |  |  |
| 2011-05-13 07:00:01           | 8606101   | 79417701 | 2011-05-13 05:41:58 | 2011-05-13 05:47:49 | 7    | valid  |        | 4066 |  |  |
| 2011-05-13 06:55:13           | 9306102   | 18248101 | 2011-05-12 23:41:19 | 2011-05-12 23:45:05 | 8    | valid  |        | 4066 |  |  |
| 2011-05-13 06:55:10           | 0304206   | 18248101 | 2011-05-12 18:54:49 | 2011-05-12 18:57:27 | 4    | valid  |        | 4066 |  |  |
| 2011-05-13 06:55:08           | 9207002   | 18248101 | 2011-05-12 22:35:11 | 2011-05-12 22:44:23 | 6    | valid  |        | 4066 |  |  |
| 2011-05-13 06:55:05           | 9207002   | 18248101 | 2011-05-12 18:43:51 | 2011-05-12 18:51:06 | 4    | valid  |        | 4066 |  |  |
| 2011-05-13 06:55:02           | 0803201   | 18248101 | 2011-05-12 18:14:55 | 2011-05-12 18:16:45 | 5    | valid  |        | 4066 |  |  |

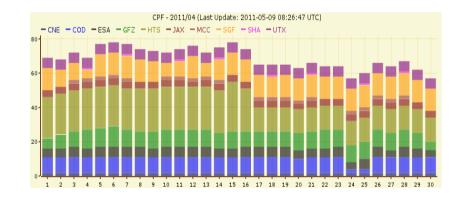

The launch will be announced via SLR-Mail in the next months

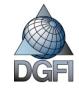

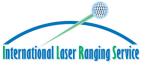